#### Word

Aspectos Generales

# RedCampeon

El mundo al alcanze de tus manos

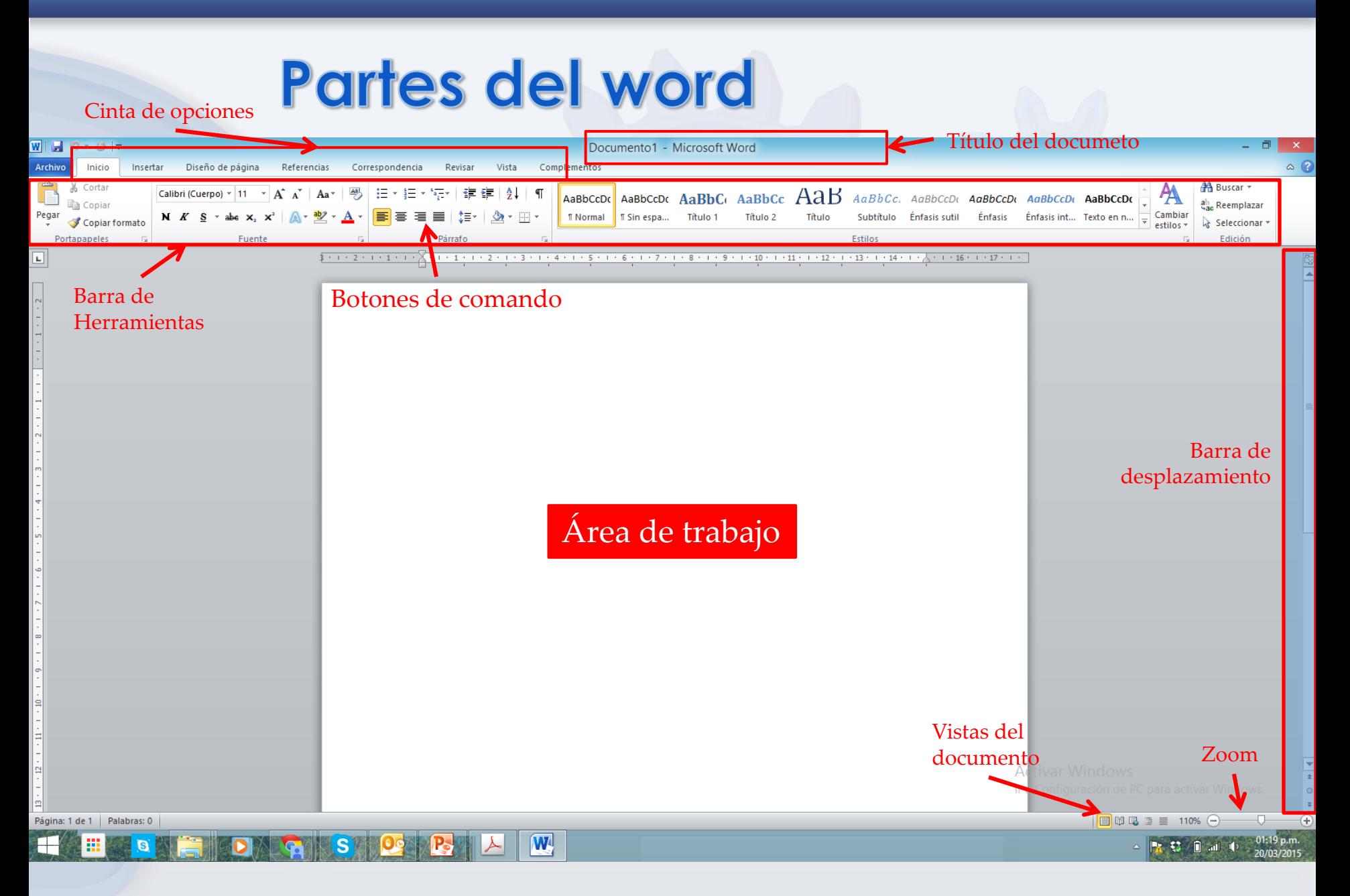

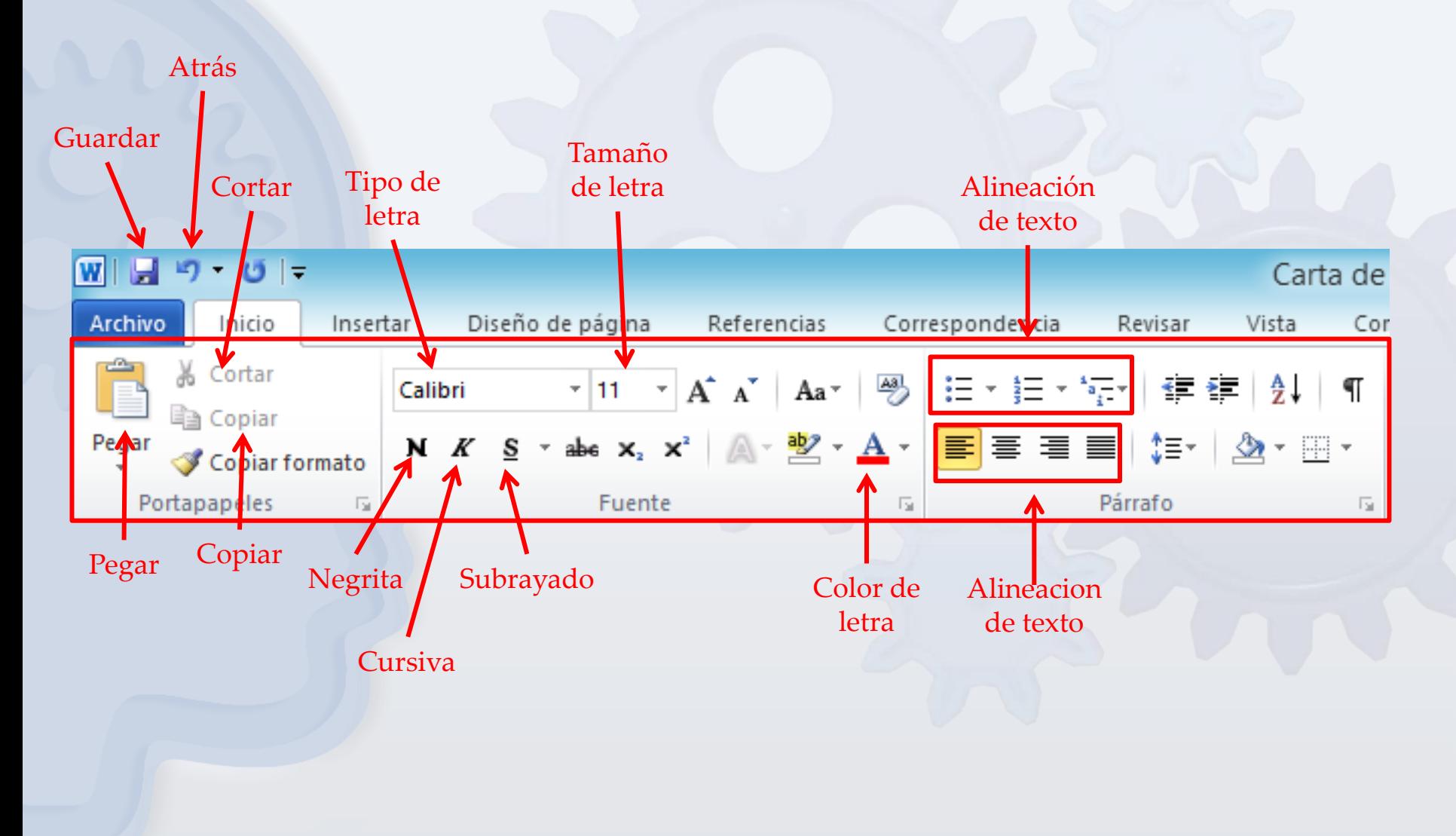

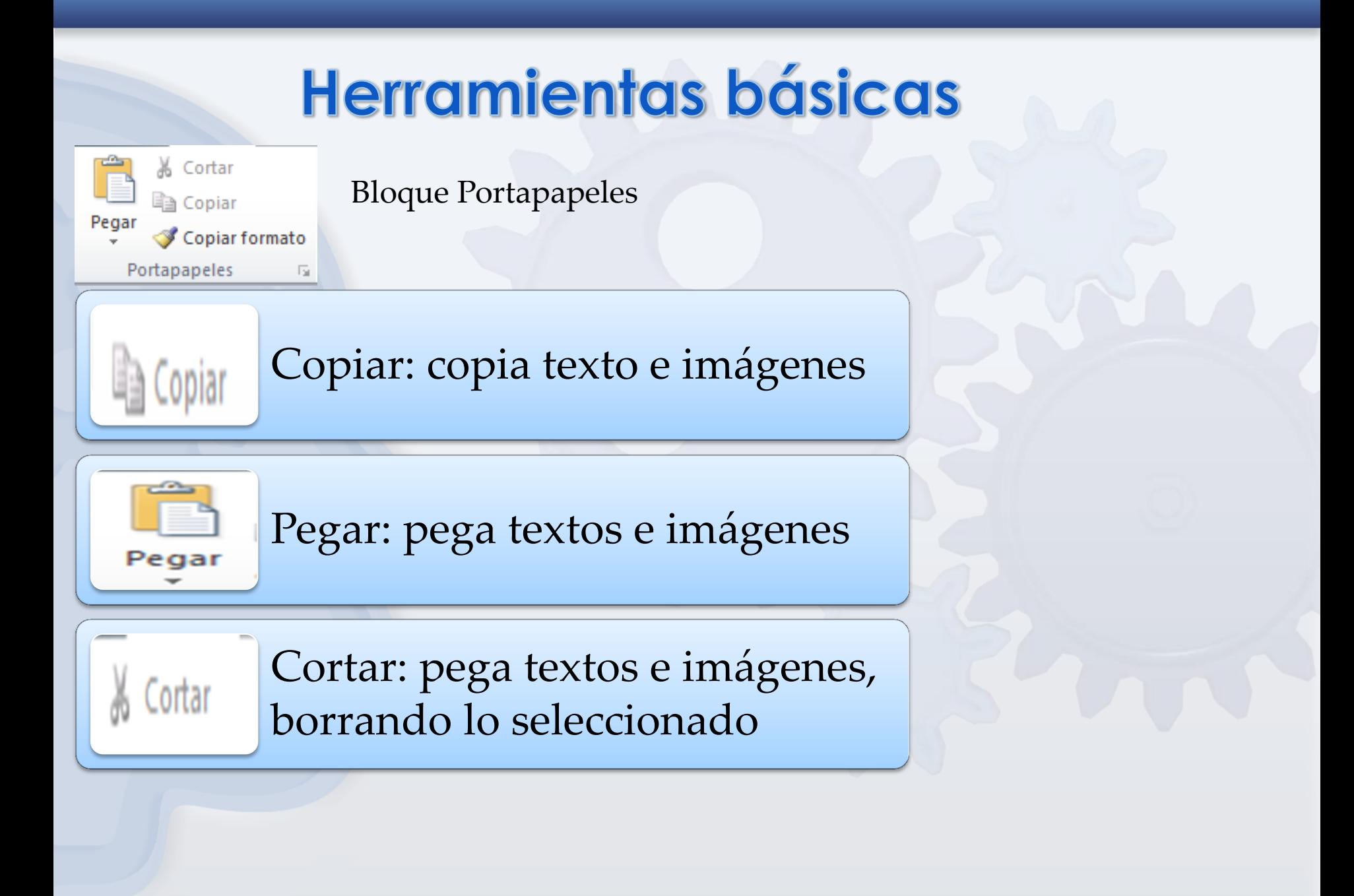

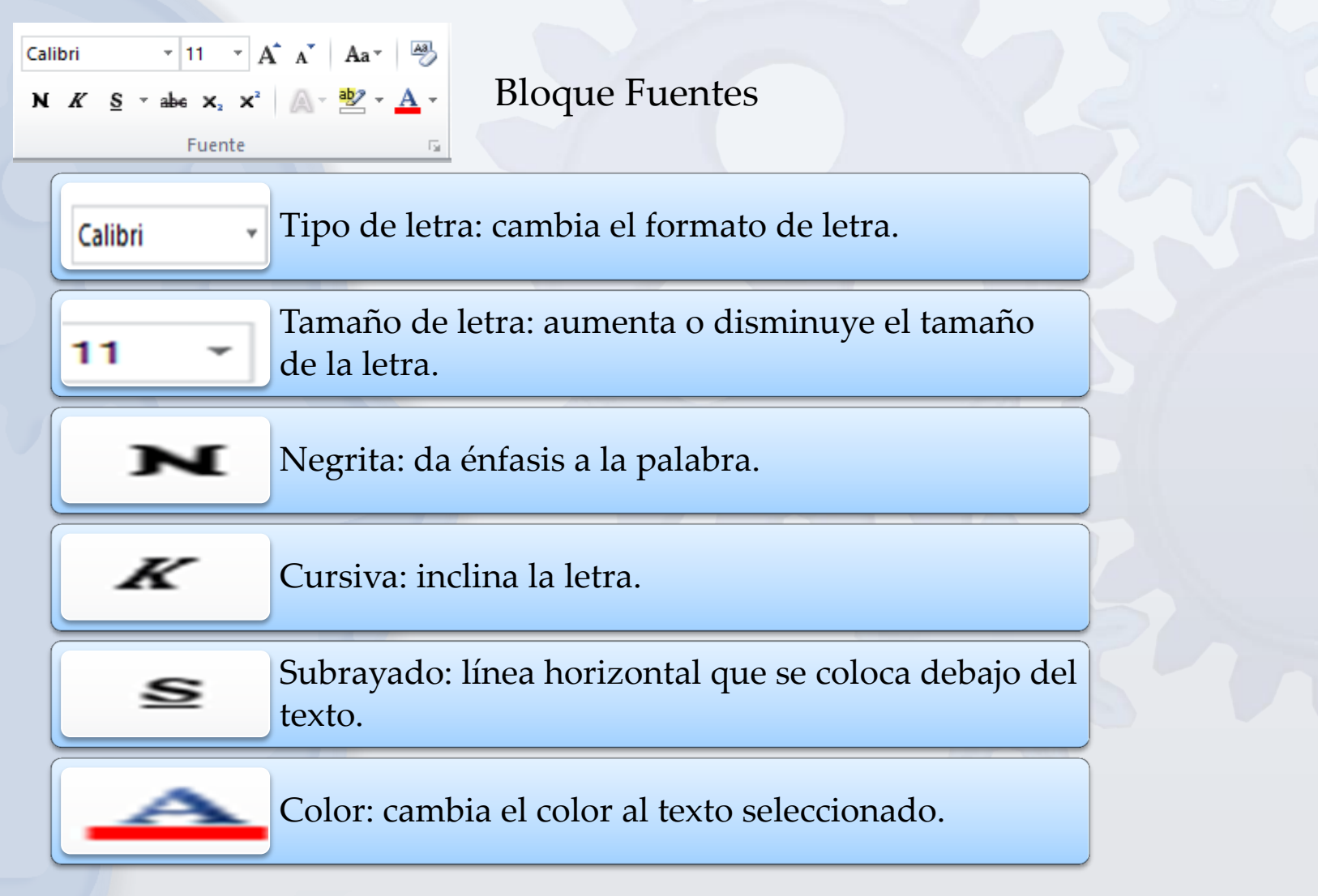

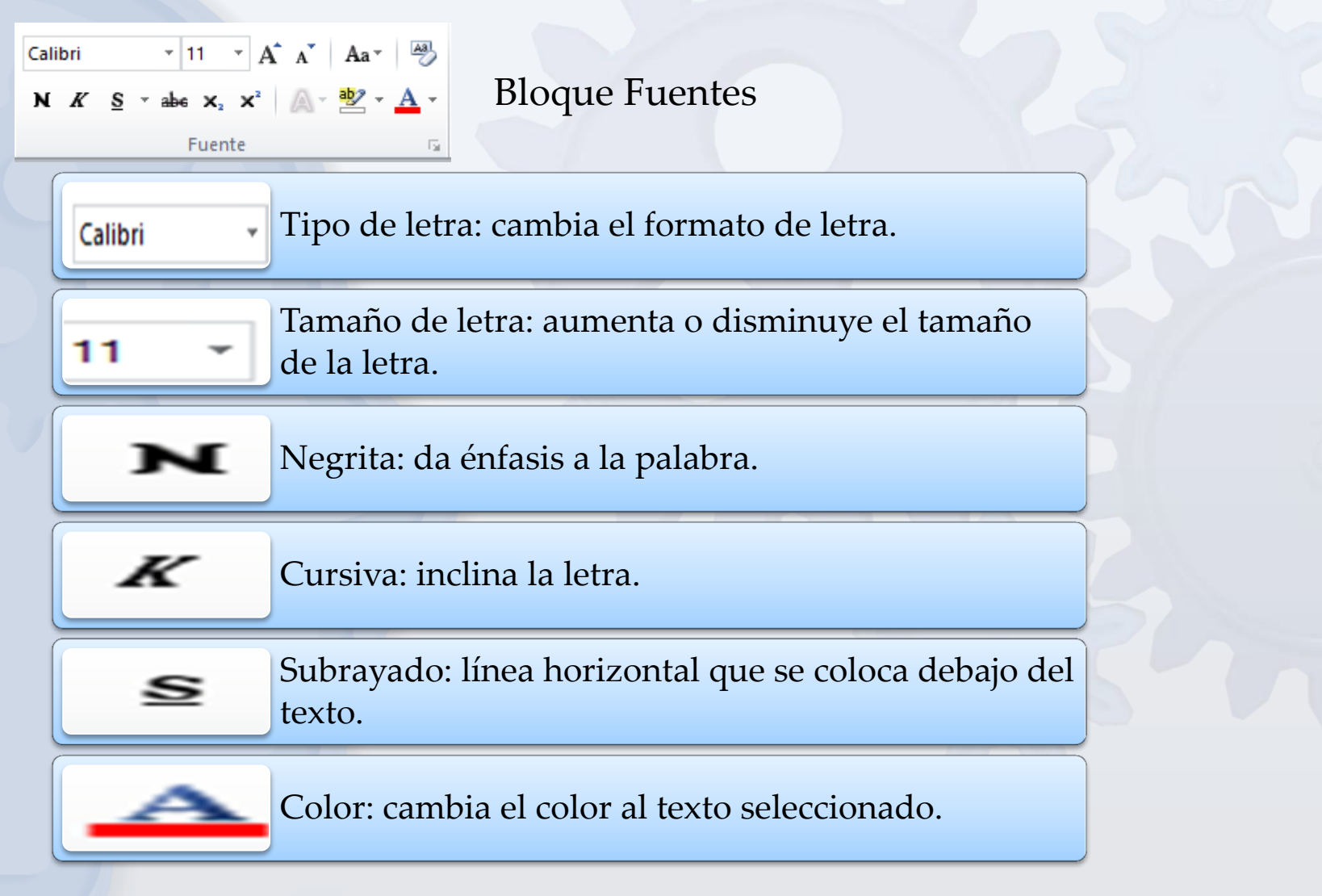

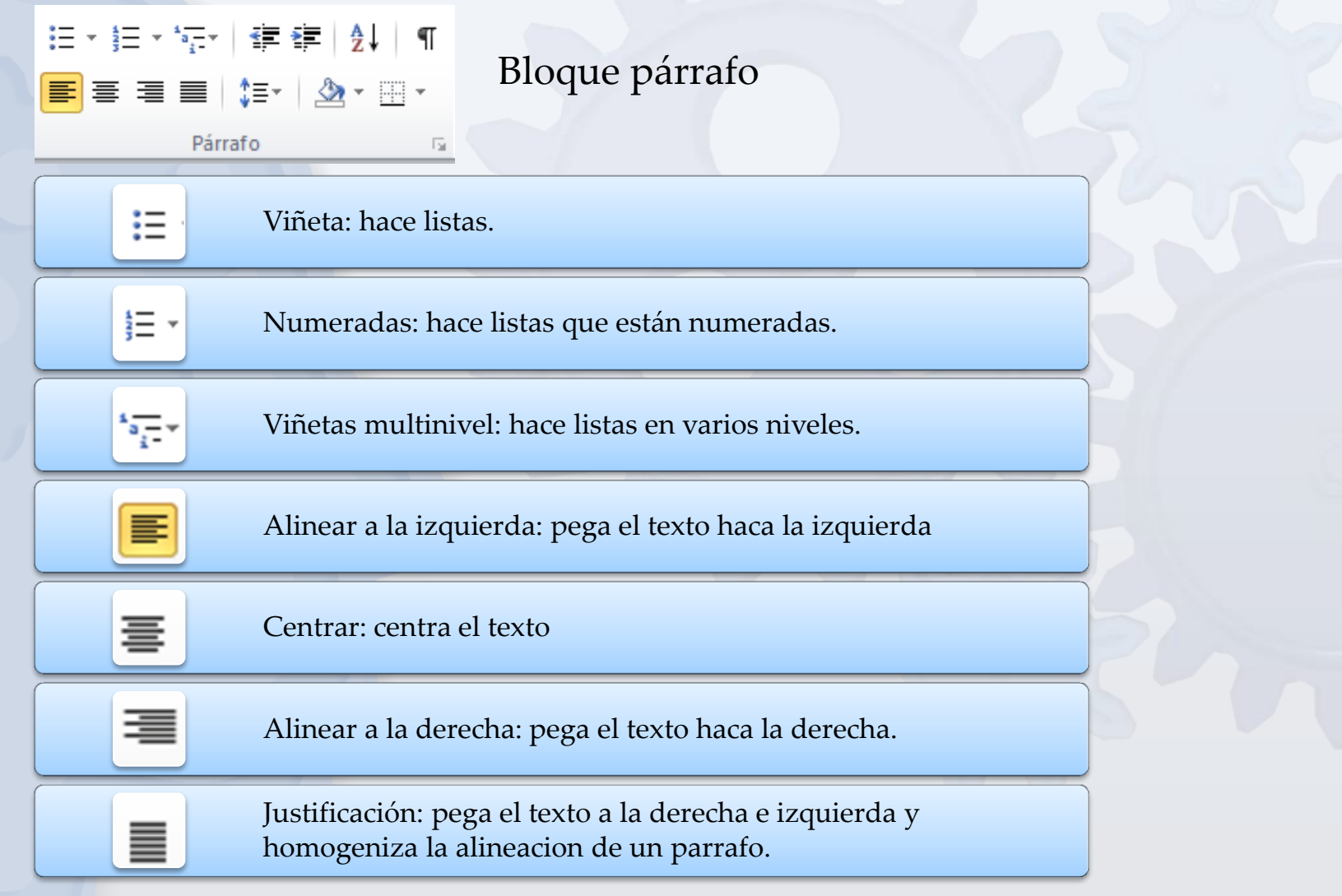